Fachhochschule Pforzheim Hochschule für Gestaltung Technik und Wirtschaft

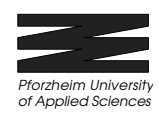

# **Halbleiterphysik**

**Laborbericht Für Labor Physik und Grundlagen der Elektrotechnik SS 2003**

Erstellt von: G. Schley, B. Drollinger Mat.-Nr.: 290933, 291339 Datum: 08.04.2003

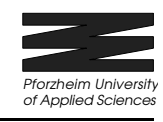

## $FB 2 - ET / IT$

# 1 Inhalt

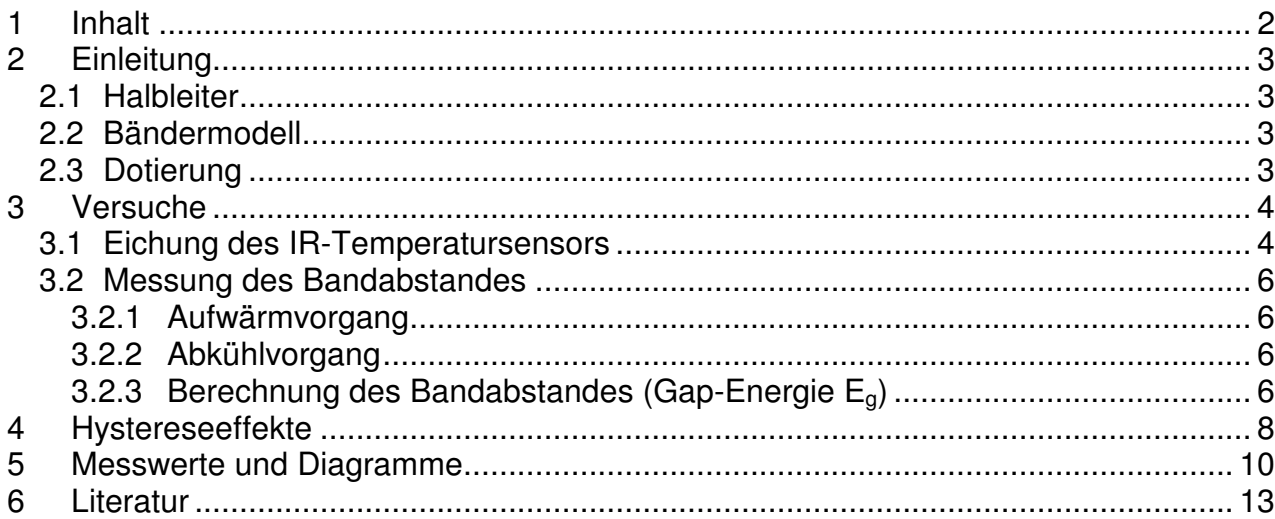

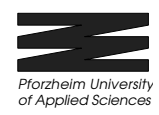

# **2 Einleitung**

## **2.1 Halbleiter**

Unter Halbleitern versteht man die Elemente oder Verbindungen, deren spezifischer Widerstand zwischen dem der Metalle und dem der Isolatoren liegt. Die Leitfähigkeit liegt etwa zwischen 10<sup>-8</sup> und 10<sup>3</sup> S/cm. Man kann Halbleiter in Ionenhalbleiter und den im folgenden Versuch betrachteten elektronischen Halbleiter einteilen. Bei letzterem erfolgt der Ladungstransport durch Elektronen. Die technisch bedeutendsten Halbleiter sind Silizium (Si), Germanium (Ge) und Galliumarsenid (GaAs).

Das Verhalten der Halbleiter hängt stark von der Temperatur, den Bindungsverhältnissen und damit von der Bänderstruktur ab. Während bei Metallen die Leitfähigkeit mit steigender Temperatur sinkt, steigt sie in den Halbleitern (siehe 5 Messwerte und Diagramme).

Halbleiter sind den Isolatoren ähnlicher als den Metallen. Bei 0 Kelvin unterscheiden sie sich lediglich durch den Abstand zwischen dem vollbesetzten Valenz- und dem leeren Leitungsband (Gap-Energie).

## **2.2 Bändermodell**

Das Bändermodell wird benutzt, um die Zustände der Elektronen im Festkörper zu beschreiben. In diesem Modell geht man davon aus, dass die Elektronen immer nur bestimmte Energiezustände innerhalb der Bänder annehmen können. Die Zwischenwerte sind verboten.

Die energetisch tiefer liegenden besetzten Bänder heißen Valenzbänder – sie tragen zur chemischen Bindung bei. Die energetisch höher liegenden Bänder sind die Leitungsbänder.

In Analogie zum einzelnen Atom werden auch im Halbleiterkristall die energetisch tiefsten Zustände (Valenzbänder) zuerst mit Elektronen besetzt. Die darüberliegenden bleiben frei (Leitungsbänder). Durch Zufuhr von Energie (z.B. Temperaturzufuhr, Lichteinfall) wird ein Elektron aus dem Valenzband in ein Leitungsband angehoben und kann sich dort durch den Kristall bewegen, wodurch elektrische Leitung entsteht.

## **2.3 Dotierung**

Das gezielte einbringen von Störstellen bei der Züchtung von Halbleitern heißt Dotierung. Man dotiert um die Eigenschaften des Halbleiters zu verändern. Jedoch wird nur dann von Dotierung gesprochen, wenn die Zahl der Fremdatome (Störstellen) um Größenordnungen kleiner ist, als die der Wirtsgitteratome im Halbleiter.

Beim Einbringen von Donatoren als Störstelle, das sind z. B. Elemente der V. Hauptgruppe, welche ein Bindungselektron mehr besitzen als reines (intrinsisches) Germanium. Das fünfte Valenzelektron wird nicht zur Bindung benötigt und könnte sich deshalb frei durch den Halbleiter bewegen. Das freie Elektron geht keine Bindung mit einem Nachbaratom ein und benötigt deswegen eine relativ geringe Energie um vom

*Pforzheim University of Applied Sciences*

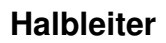

Valenz- ins Leitungsband zu gelangen. Diese Art von Dotierung wird "n-Dotierung" genannt.

Dotiert man einen Halbleiter mit einem Akzeptor, z.B. Elemente der III. Hauptgruppe, sind die Verhältnisse umgekehrt. Das fehlende zur Bindung benötigte Valenzelektron wird durch ein Loch "erschaffen". Diese Dotierung wird "p-Dotierung" genannt.

Zur Vervollständigung sei noch erwähnt, dass es noch isoelektronische Störstellen gibt, bei denen jedoch nur die optischen Eigenschaften von Interesse sind.

Dotierte Kristalle sind nicht zu verwechseln mit Mischkristallen. Die Mischkristalle bestehen aus Legierungen unterschiedlicher Halbleiter. Dabei liegen die Konzentrationen im Prozentbereich.

# **3 Versuche**

#### **Allgemein gilt: Bei Versuch 1 Eichung des IR-Sensors wurde zur Kontrolle eine zweite Eichung von uns durchgeführt ! Die im folgenden bezeichnete Eichung 2 entspricht der zweiten Messreihe.**

## **3.1 Eichung des IR-Temperatursensors**

Die Temperaturmessung sollte mit Hilfe eines IR-Temperatursensors von FLUKE, der für schwarze Emissionsflächen geeicht ist, durchgeführt werden. Da der Germanium-Kristall eine silberne Oberfläche besitzt, musste zuerst eine Temperatureichung durchgeführt werden.

Dazu wurde ein Multimeter an einen Hochlastwiderstand angeschlossen, welches die reale Temperatur des Widerstandes liefert. Ebenfalls wurde an den Hochlastwiderstand eine Stromversorgung angeschlossen. Der IR-Temperatursensor wurde an ein Multimeter angeschlossen, das Spannungen misst, welche vertretend für die Temperatur steht. Nun wurde der IR-Temperatursensor in thermischen Kontakt mit dem Widerstand gebracht. In 5 Schritten wurde der Strom hochgeregelt, bis eine Maximaltemperatur von 100°C erreicht war. Die Temperaturen wurden bei jedem Schritt an beiden Multimetern protokolliert.

Bei jeder Messung wurde darauf geachtet, dass sich das System im thermischen Gleichgewicht befand.

Zur Überprüfung wurde eine Vergleichsmessung der Werte durchgeführt. Aus den Messergebnissen und den dazugehörigen Eichkurven wurden folgende Gleichungen der Geraden ermittelt.

Gleichung für Eichkurve 1 (Abb. 1) : T**real**=0,996 **.** T**IR**+4,690 Gleichung für Eichkurve 2 (Abb. 2) : T**real**=0,975 **.** T**IR**+2,365

Beiden Gleichungen ist zu entnehmen, dass die Steigungen identisch sind, im Rahmen der Messgenauigkeit. Sie unterscheiden sich lediglich im Schnittpunkt mit der Y-Achse. Der Grund hierfür kann dadurch entstanden sein, dass der Wiederstand nicht wieder

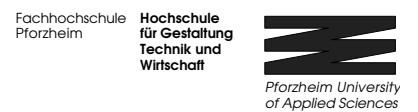

#### **Halbleiter**

genau seine Anfangstemperatur (Raumtemperatur) hatte. Auch resultiert die Abweichung durch Messungenauigkeiten.

Mittels Microsoft Excel ermittelte Eichkurven

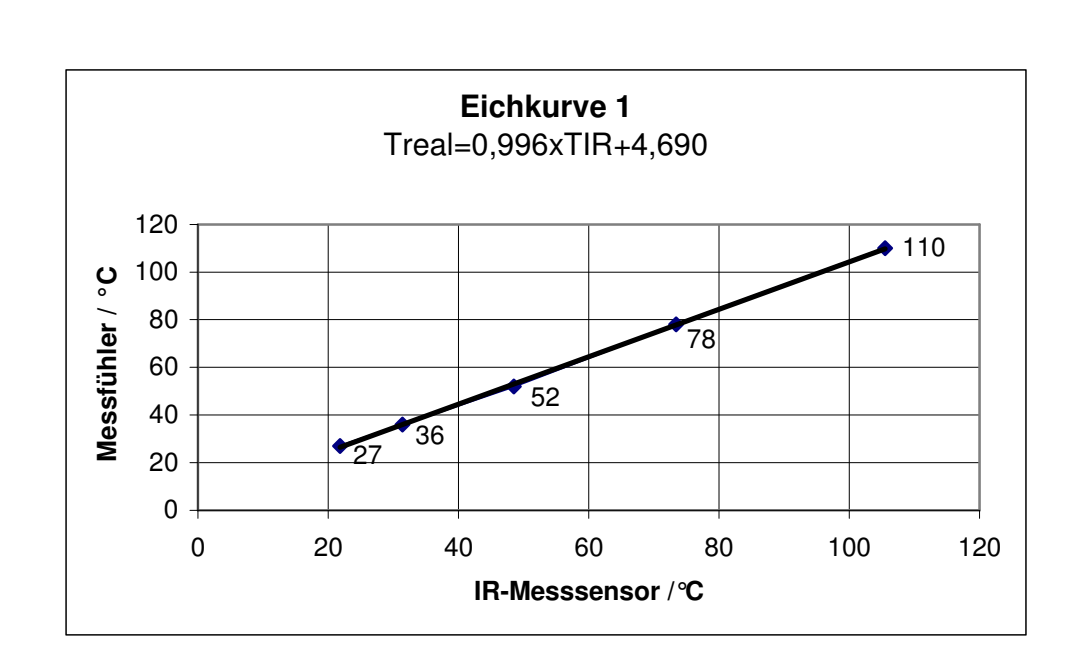

Abb. 1

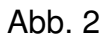

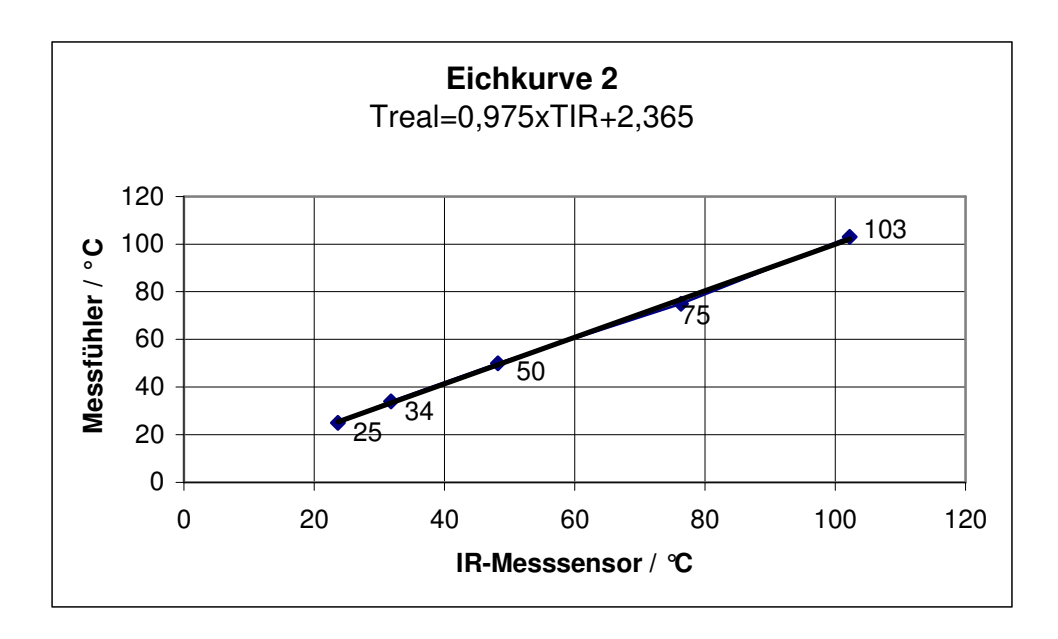

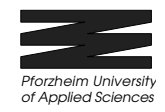

### **3.2 Messung des Bandabstandes**

### **3.2.1 Aufwärmvorgang**

Im ersten Teil zur "Bestimmung des Bandabstandes" wurde der Ge-Kristall durch die angelegte Heizspannung (0 – 6 Volt) in 10 Schritten auf ca. 120 °C erhitzt. Bei jedem Schritt wurde die am Kristall anliegende Spannung sowie der Stromfluss - gemessen mittels Multimetern - und die Temperatur - gemessen mittels IR-Sensor - notiert (siehe 5 Messwerte und Diagramme).

### **3.2.2 Abkühlvorgang**

Nachdem 120 °C erreicht waren, wurde die Heizspannung nach 60 Sekunden ausgeschaltet. Während des Abkühlvorgangs wurden bei 22 Messungen wiederum Spannung, Strom und Temperatur notiert (siehe 5 Messwerte und Diagramme), bis der Ge-Kristall wieder nahezu Raumtemperatur hatte.

### **3.2.3 Berechnung des Bandabstandes (Gap-Energie Eg)**

 $k_{\text{B}}$  = Boltzmannkonstante = 8,625  $\cdot$  10<sup>-5</sup> *K eV*

a = Steigung der Geraden

Um den Bandabstand zu berechnen muss die Formel  $\sigma = \sigma_0 \cdot e^{-2 k_B T}$ *E B g*  $\sigma = \sigma_{0} \cdot e^{-\frac{s}{2k_{B} \cdot T}}$  in folgende Geradengleichung  $y = a \cdot x + b$  gebracht werden.

Hierzu wird die Formel zuerst logarithmiert:  $\ln\sigma = \frac{s}{2\hbar - T} + \ln\sigma_{0}$ 2  $\ln \sigma = \frac{-g}{2} + \ln \sigma$  $\cdot k_{B}$ . =  $k_{\scriptscriptstyle B} \cdot T$ *E B g*

Hierbei ist y =  $\ln \sigma$ , b =  $\ln \sigma_0$ , x = *T*  $\frac{1}{x}$  und a = *B g k E* 2  $-\frac{-g}{2l}$ .

Mit der Tabellenkalkulation lassen sich die Messwerte einfach in die benötigte Form umrechnen, so dass sie später in obige Formeln eingesetzt werden können. Mittels Excel kann erneut die Trendlinie und die Regressionsgleichung für die Messwerte bestimmt werden und die Geradengleichungen für die beiden Temperatur-Messreihen in der Form  $y = a \cdot x + b$  aufstellen werden.

Gleichung für Eichkurve 1 (Abb. 3):  $y_1 = -5071, 13 \cdot x + 17, 86$ Gleichung für Eichkurve 2 (Abb. 4):  $y_2 = -5068,80 \cdot x + 18,02$ 

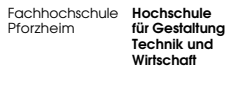

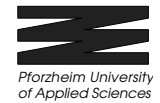

Jetzt lässt sich durch Auflösen der Gleichung a = *B g k E*  $-\frac{-g}{2k_{B}}$  nach  $E_{g} = -2 \cdot a \cdot k_{B}$  die

Gap-Energie  $E<sub>e</sub>$  berechnen.

Gap-Energie für Eichkurve 1 :  $E_{\rm{_g1}} = -2 \cdot (-5071{,}13) \cdot 8{,}625 \cdot 10^{-5}$  = 0,8748 eV Gap-Energie für Eichkurve 2 :  $E_{g2} = -2 \cdot (-5068,80) \cdot 8,625 \cdot 10^{-5} = 0,8743 \text{ eV}$ 

Im Vergleich mit der im Datenblatt von PHYWE SYSTEME GMBH angegebenen Gap-Energie  $E<sub>a</sub> = 0.67$  eV, fallen beide errechneten Werte etwas zu hoch aus.

Gründe hierfür liegen in Messungenauigkeiten bedingt durch Toleranzen der Messinstrumente, in Ablesefehlern die dadurch entstehen, dass sich beim Abkühlvorgang im oberen Temperaturbereich die angezeigten Werte sehr schnell änderten, sowie Rundungsungenauigkeiten in den Tabellen. Dazu kam noch, dass wir gezwungen waren mitten in der Messreihe die Batterie am IR-Sensor zu wechseln.

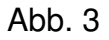

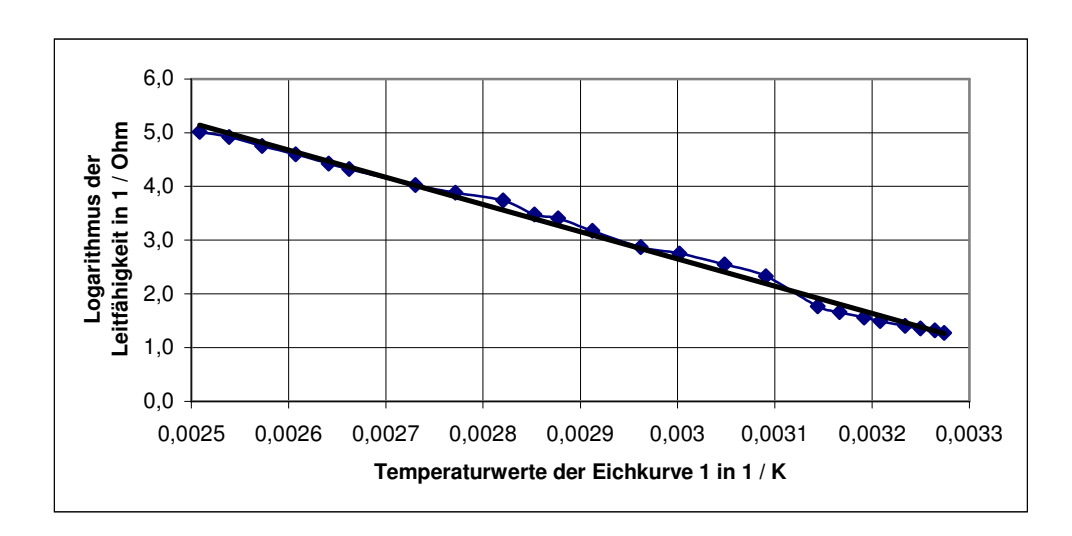

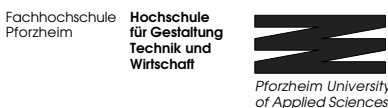

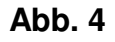

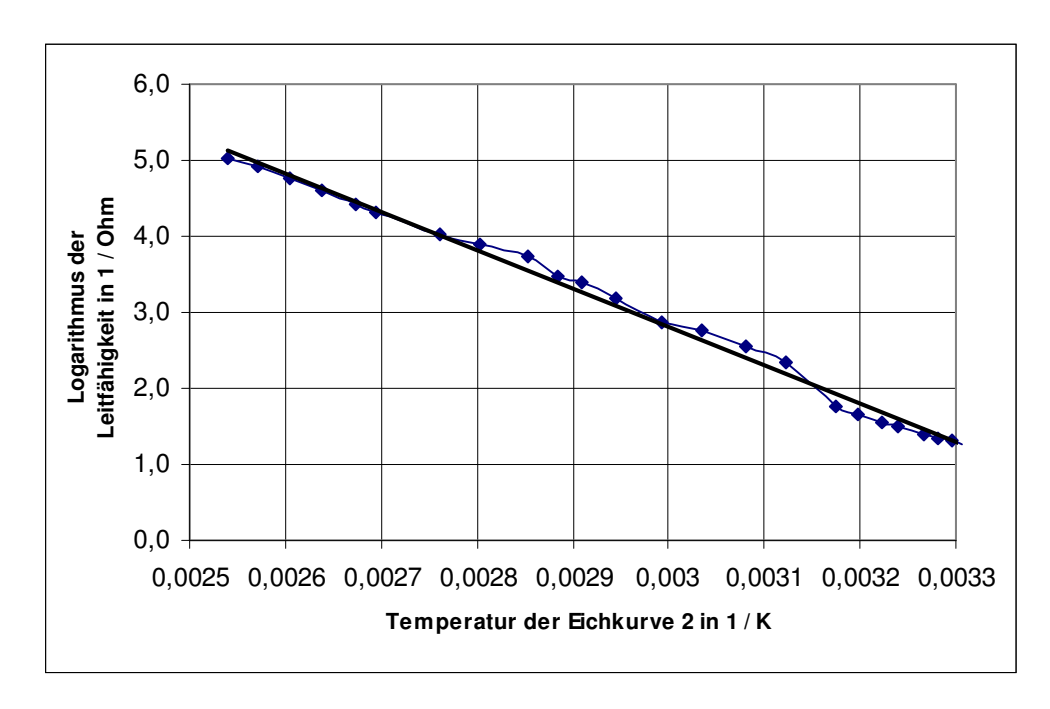

## **4 Hystereseeffekte**

Durch die Aufnahme von thermischer Energie werden die Elektronen in das Leitungsband gehoben. Um nach dem Abkühlvorgang wieder in das Valenzband zu kommen benötigen die Elektronen etwas mehr Zeit und geben bei der Rückkehr ihre Lageenergie in Form von Wärme ab.

Dadurch entsteht bei dem Vorgang ein etwas höherer Leitwert als bei dem Aufwärmvorgang und somit eine Hystereseschleife.

Ein eindeutiger Hystereseeffekt kann den beiden nachfolgenden Diagrammen nicht entnommen werden, da die während des Aufwärmens aufgenommenen Kurven teilweise über und teilweise unter den Abkühlkurven liegen.

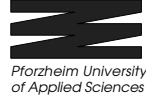

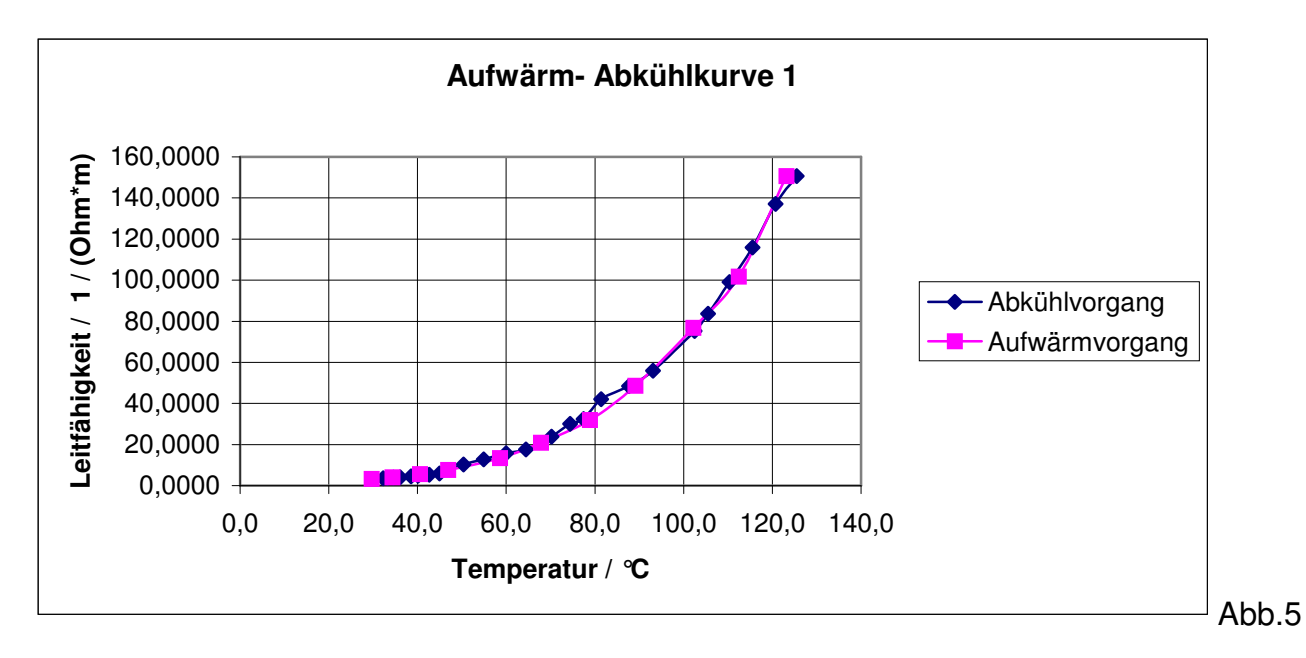

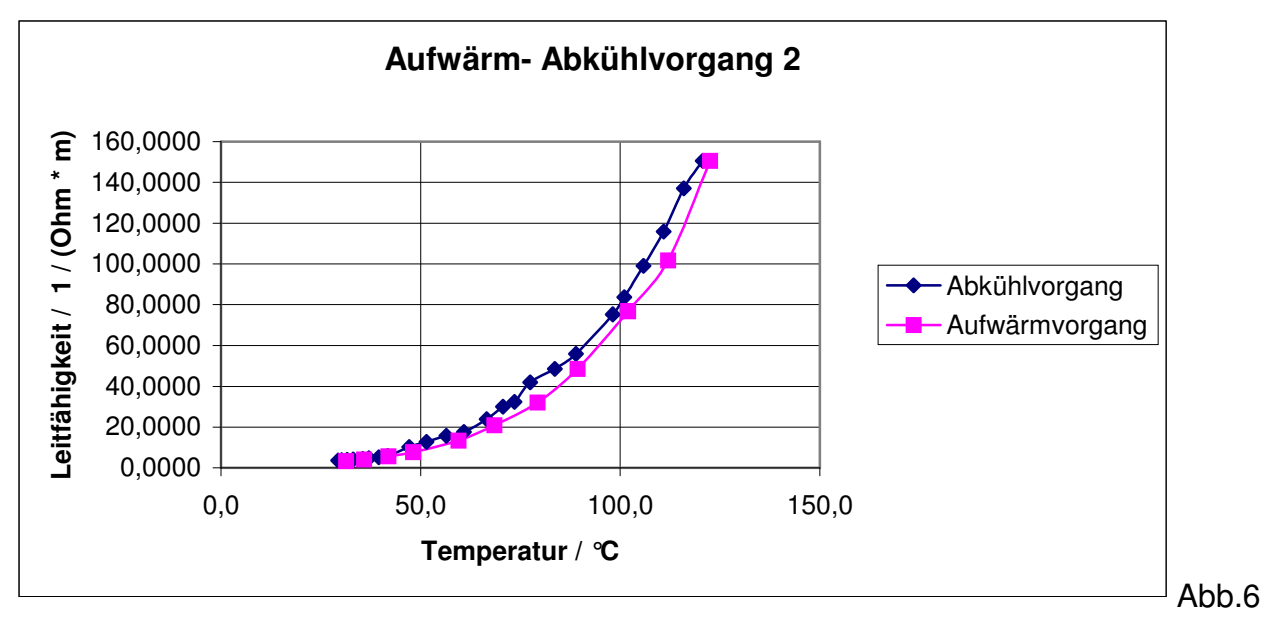

*Pforzheim University of Applied Sciences*

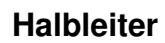

# **5 Messwerte und Diagramme**

Zu 2.1

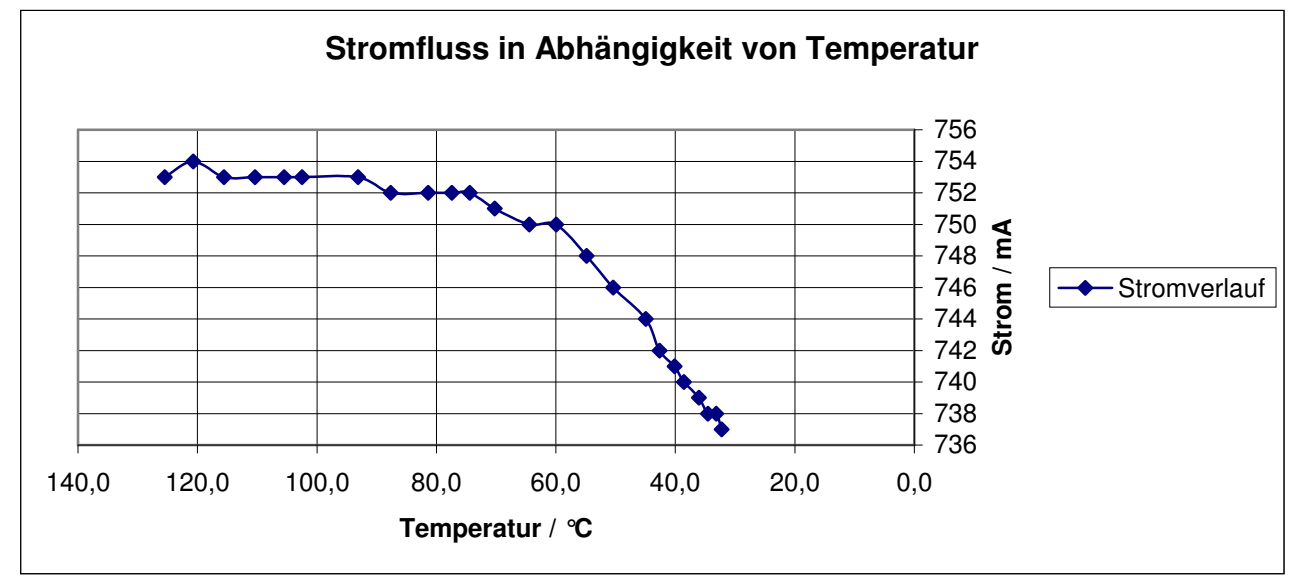

#### Zu 3.1

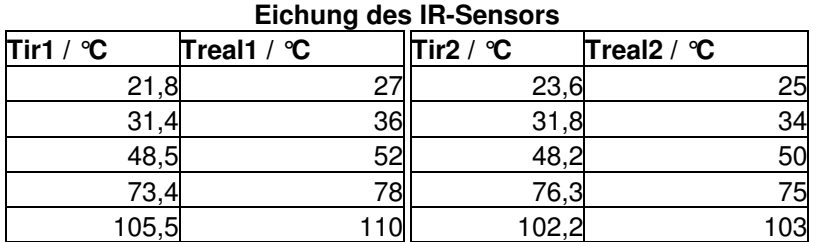

#### Zu 3.2.1

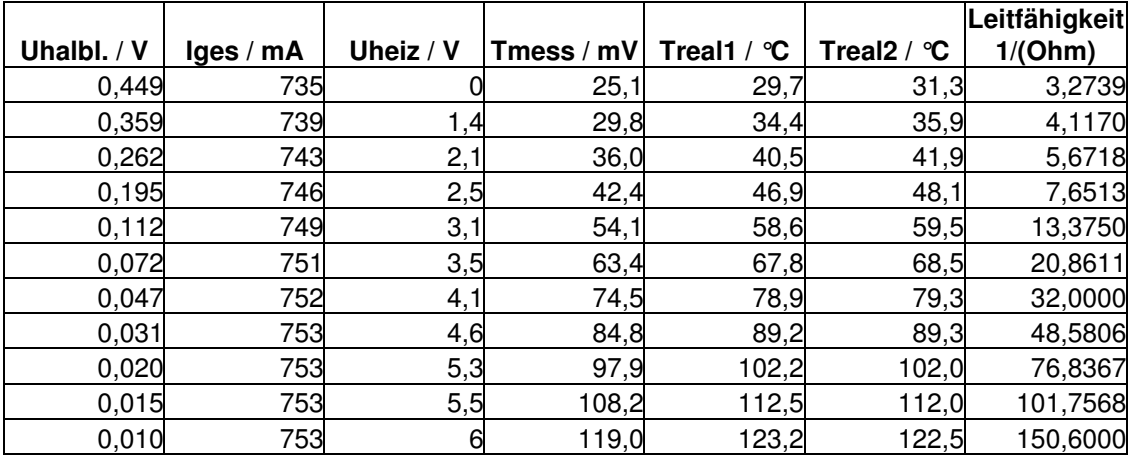

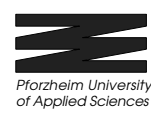

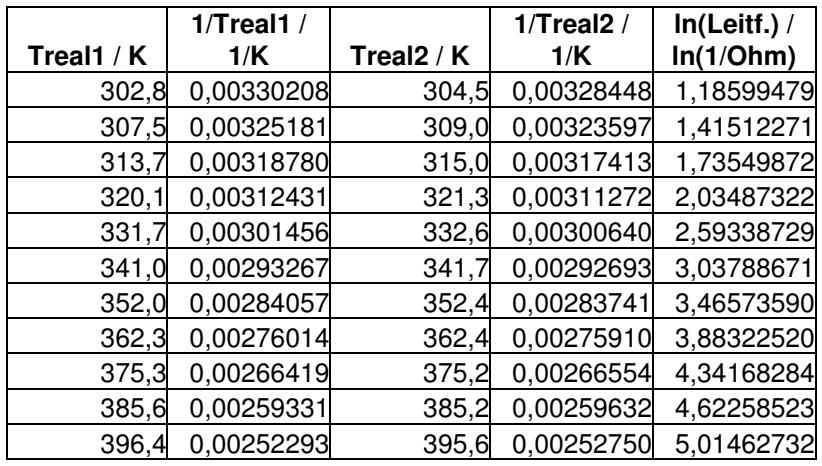

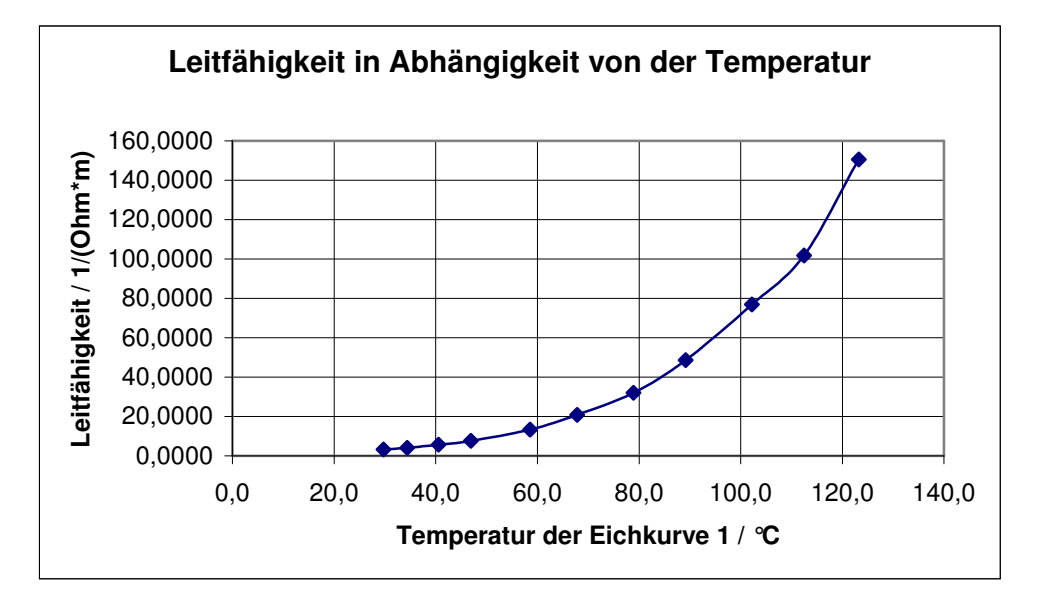

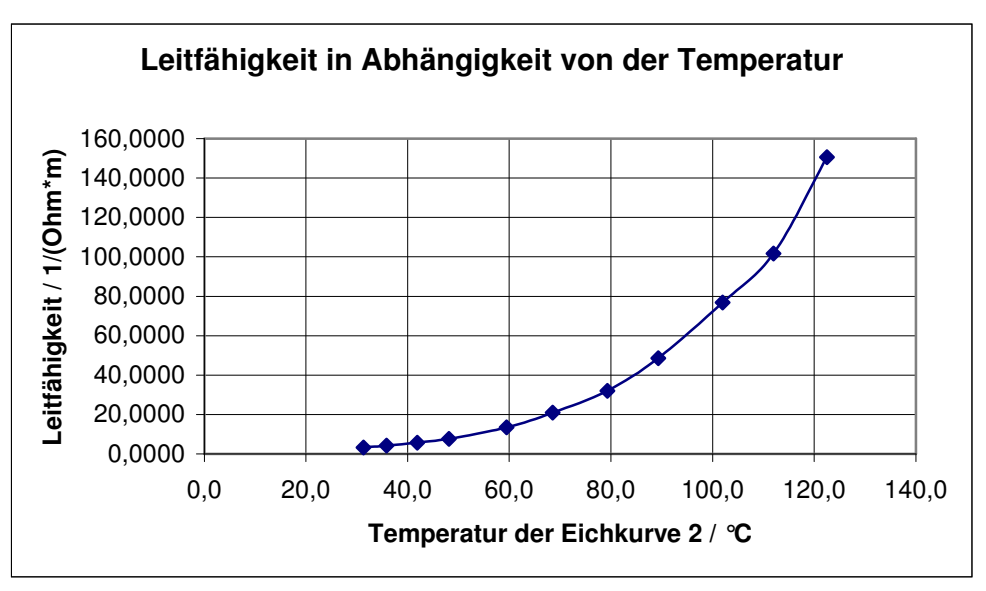

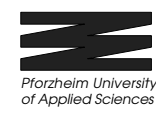

### **Halbleiter**

#### Zu 3.2.2

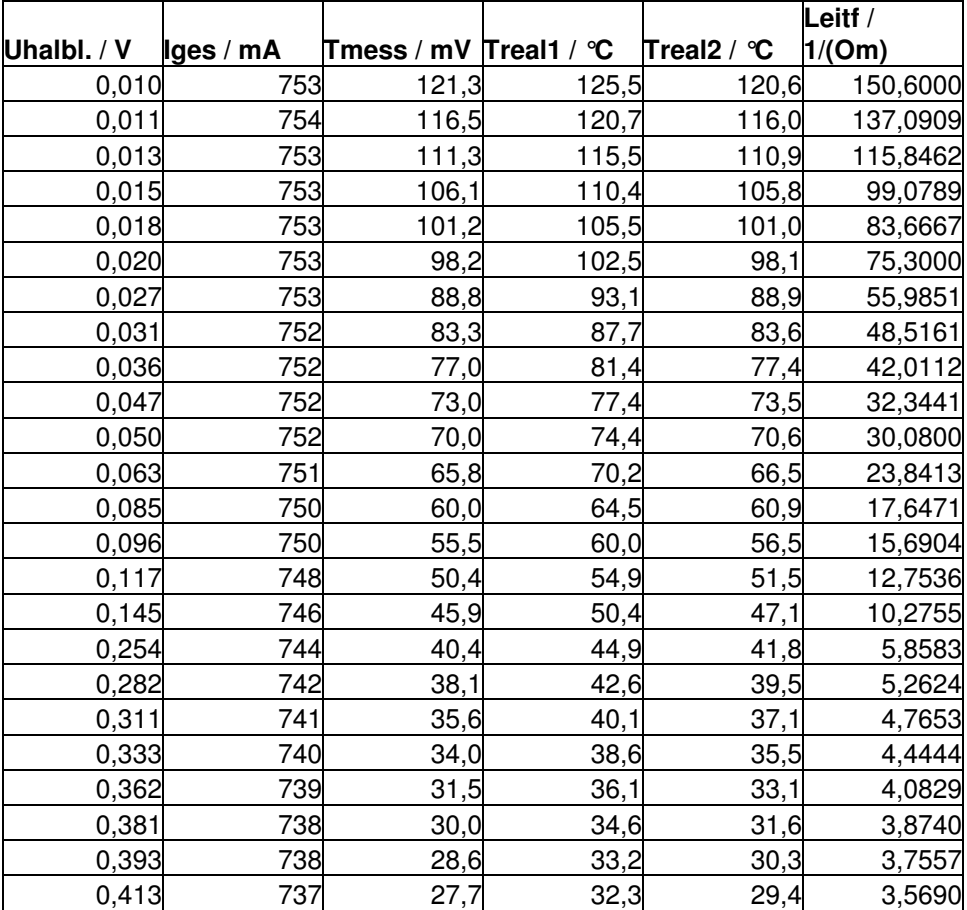

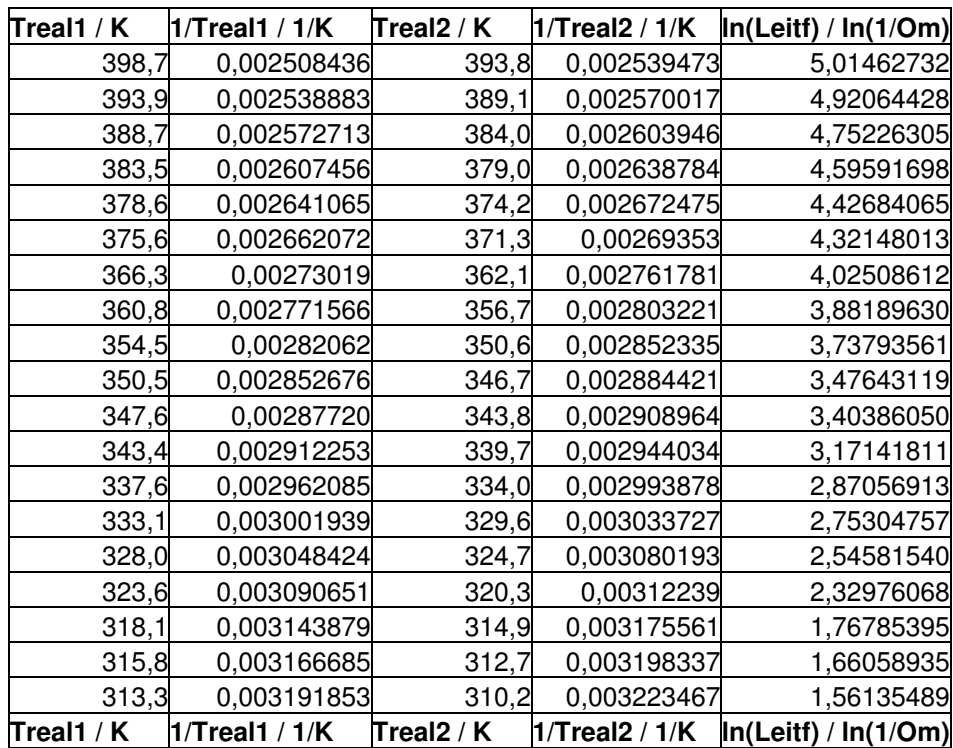

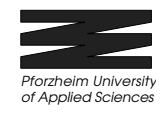

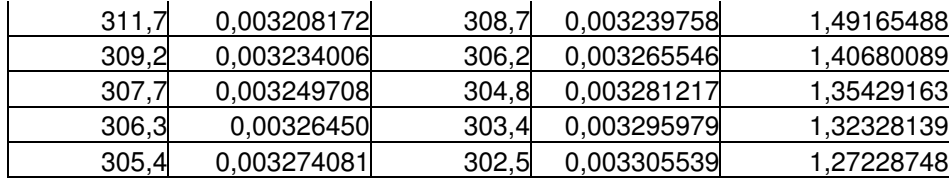

# **6 Literatur**

Vorlesungsskript Halbleiter und Elektronik 1 – Prof. Dr. F. Thuselt Grundlagen der Halbleiter-Elektronik 1 – R. Müller Datenblatt der Firma PHYWE